# Package 'fiberLD'

February 18, 2019

<span id="page-0-0"></span>Encoding UTF-8

Version 0.1-6

Author Natalya Pya Arnqvist[aut, cre], Sara Sjöstedt de Luna [aut] Konrad Abramowicz [aut]

Maintainer Natalya Pya Arnqvist <nat.pya@gmail.com>

Title Fiber Length Determination

Date 2019-02-08

Description Routines for estimating tree fiber (tracheid) length distributions in the standing tree based on increment core samples. Two types of data can be used with the package, increment core data measured by means of an optical fiber analyzer (OFA), e.g. such as the Kajaani Fiber Lab, or measured by microscopy. Increment core data analyzed by OFAs consist of the cell lengths of both cut and uncut fibres (tracheids) and fines (such as ray parenchyma cells) without being able to identify which cells are cut or if they are fines or fibres. The microscopy measured data consist of the observed lengths of the uncut fibres in the increment core. A censored version of a mixture of the fine and fiber length distributions is proposed to fit the OFA data, under distributional assumptions (Svensson et al., 2006) <doi:10.1111/j.1467- 9469.2006.00501.x>. The package offers two choices for the assumptions of the underlying density functions of the true fiber (fine) lenghts of those fibers (fines) that at least partially appear in the increment core, being the generalized gamma and the log normal densities.

**Depends**  $R (= 2.15.0)$ 

Imports stats, graphics, Matrix, VGAM, parallel, foreach, doParallel

Suggests MASS

License GPL  $(>= 2)$ 

LazyLoad yes

NeedsCompilation no

Repository CRAN

Date/Publication 2019-02-18 10:30:10 UTC

# <span id="page-1-0"></span>R topics documented:

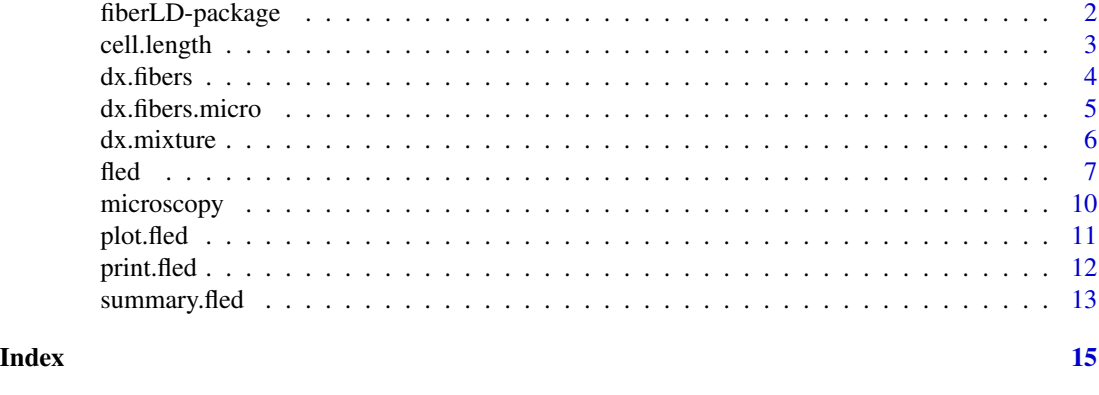

fiberLD-package *Fiber Length Determination*

# Description

fiberLD provides functions for estimating tree fiber (tracheid) length distributions in the standing tree based on increment core samples. Two types of data can be used with the package, increment core data measured by means of an optical fiber analyzer (OFA), e.g. such as the Kajaani Fiber Lab, or measured by microscopy. Increment core data analyzed by OFAs consist of the cell lengths of both cut and uncut fibres (tracheids) and fines (such as ray parenchyma cells) without being able to identify which cells are cut or if they are fines or fibres. The microscopy measured data consist of the observed lengths of the uncut fibres in the increment core. A censored version of a mixture of the fine and fiber length distributions is proposed to fit the OFA data, under distributional assumptions. The package offers two choices for the assumptions of the underlying density functions of the true fiber (fine) lenghts of those fibers (fines) that at least partially appear in the increment core, being the generalized gamma and the log normal densities.

Maximum likelihood estimation is used for estimating the model parameters for both the OFA analyzed data and the microscopy measured data. In addition a stochastic version of the expectationmaximization method is provided to fit the log normal model to the increment core data analyzed by OFAs. Details about methods and data can be found in references.

# **Details**

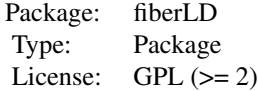

#### <span id="page-2-0"></span>cell.length 3

#### Author(s)

Sara Sjöstedt de Luna, Konrad Abramowicz, Natalya Pya Arnqvist

Maintainer: Natalya Pya Arnqvist<nat.pya@gmail.com>

# References

Svensson, I., Sjöstedt de Luna, S., Bondesson, L. (2006). Estimation of wood fibre length distributions from censored data through an EM algorithm. *Scandinavian Journal of Statistics*, 33(3), 503–522.

Chen, Z. Q., Abramowicz, K., Raczkowski, R., Ganea, S., Wu, H. X., Lundqvist, S. O., Mörling, T., Sjöstedt de Luna, S., Gil, M.R.G., Mellerowicz, E. J. (2016). Method for accurate fiber length determination from increment cores for large-scale population analyses in Norway spruce. *Holzforschung*. Volume 70(9), 829–838.

cell.length *Example of increment core data*

#### Description

Simulated data of cell lengths of both cut and uncut fines and fibres from an increment core (as measured by means of an optical fiber abalyzer). The data were simulated from a censored version of a mixture of the fine and fiber length distributions under the assumption that the true lengths of those cells (fines and fibers) that at least partially appear in the increment core follow generalized gamma distributions. Useful for illustrating the use of fled().

# Usage

data(cell.length)

#### Format

cell. length is a vector of 3000 cell lengths simulated from the density

dx.mixture(x, par, r=6, model="ggamma") with parameters

par=c(.32,0.001, 0.276, 5.02, 2.31, 3.41, 1.69).

#### References

Svensson, I., Sjöstedt de Luna, S., Bondesson, L. (2006). Estimation of wood fibre length distributions from censored data through an EM algorithm. *Scandinavian Journal of Statistics*, 33(3), 503–522.

<span id="page-3-1"></span><span id="page-3-0"></span>

# <span id="page-3-2"></span>Description

Functions to get values of the density functions of the fiber length on three different scales: as observed in the increment core corresponding to cut and uncut fiber lengths in the core (dx.fibers), as true fiber lengths of the fibres that at least partially appear in the increment core (dy.fibers) and as the true fiber lengths in the standing tree (dw.fibers).

#### Usage

```
dx.fibers(x, par, r, model="ggamma")
dy.fibers(x, par, model="ggamma")
dw.fibers(x, par, r, model="ggamma")
```
# Arguments

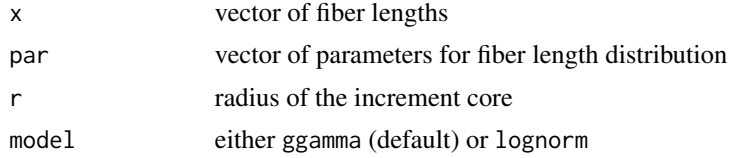

#### Value

returns a vector of density values

# Author(s)

Sara Sjöstedt de Luna, Konrad Abramowicz, Natalya Pya Arnqvist

#### See Also

[dx.mixture](#page-5-1), [dy.mixture](#page-5-2), [dw.mixture](#page-5-2)

# Examples

```
library(fiberLD)
r <- 2.5
par <- c(1.8,2.7,2.6)
x <- seq(.01, 2*r-.01,length=100)
f1 \leq dy.fibers(x, par)
plot(x,f1,type="l")
f2 \leq d x.fibers(x, par, r)
f3 \leftarrow dw.fibers(x, par, r)
```
## the same functions can be used for plotting fine densities...

# <span id="page-4-0"></span>dx.fibers.micro 5

```
par.fines \leq c(-2, .5)x < - seq(0, 2, length=100)
f1.fines <- dy.fibers(x, par.fines, model="lognorm")
plot(x,f1.fines,type="l")
## getting the distribution in the tree that goes beyond the length
## of the diameter, 2r ...
w <- seq(0,8,length=200)
f5 \leq dw.fibers(w,par,r) ## fiber density in the tree
par.fines <- c(.06,1.5,3.3)
f2.fines <- dw.fibers(w, par.fines,r)
par(mfrow=c(1,2))
plot(w,f5,type="l", main="fiber density")
plot(w,f2.fines,type="l", main="fine density")
```
dx.fibers.micro *Density functions of the fiber length based on microscopy data*

# Description

Functions to get values of the density functions of the fiber length on three different scales based on microscopy data, being the uncut fibres in the core: the uncut fibres in the increment core (dx.fibers.micro), as true fiber lengths of those fibres that at least partially appears in the increment core (dy.fibers.micro) and as the true fiber lengths in the standing tree (dw.fibers.micro).

#### Usage

dx.fibers.micro(x, par, r, model="ggamma") dy.fibers.micro(x, par, model="ggamma") dw.fibers.micro(x, par, r, model="ggamma")

# Arguments

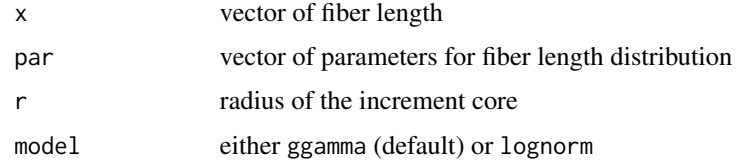

# Value

returns a vector of density values

# Author(s)

Sara Sjöstedt de Luna, Konrad Abramowicz, Natalya Pya Arnqvist

# See Also

[dx.fibers](#page-3-1), [dy.mixture](#page-5-2)

# Examples

```
library(fiberLD)
r < -2.5par <- c(1.8,2.7,2.6)
x <- seq(.01, 2*r-.01,length=100)
f1 <- dy.fibers.micro(x, par)
plot(x,f1,type="l")
f2 <- dx.fibers.micro(x, par, r)
## getting the density in the tree that goes beyond the length
## of the diameter, 2r,...
w <- seq(0,8,length=200)
f3 <- dw.fibers.micro(w, par, r)
plot(w,f3,type="l")
```
<span id="page-5-1"></span>dx.mixture *Mixture density functions of the cell lengths in the increment core*

# <span id="page-5-2"></span>Description

Functions to get values of the mixture density functions of the cell lengths on three different scales: as observed in the increment core, i.e. cut or uncut fibers or fines (dx.mixture), as true cell lengths (fibers or fines) that at least partially appears in the increment core (dy.mixture) and as the true cell lengths (fines or fibres) in the standing tree (dw.mixture).

#### Usage

```
dx.mixture(x, par, r, model="ggamma")
dy.mixture(x, par, model="ggamma")
dw.mixture(x, par, r, model="ggamma")
```
# Arguments

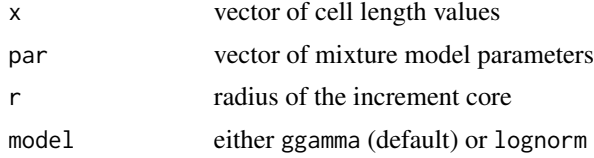

# Value

returns a vector of density values

<span id="page-5-0"></span>

<span id="page-6-0"></span>fled the contract of the contract of the contract of the contract of the contract of the contract of the contract of the contract of the contract of the contract of the contract of the contract of the contract of the contr

# Author(s)

Sara Sjöstedt de Luna, Konrad Abramowicz, Natalya Pya Arnqvist

# See Also

[dx.fibers](#page-3-1), [dy.fibers](#page-3-2), [dw.fibers](#page-3-2)

# Examples

```
## Not run:
library(fiberLD)
data(cell.length)
r \leq -6d <- fled(data=cell.length,model="lognorm",r=r)
x < - seq(0, 8, length=100)
f1 <- dx.mixture(x=x, par=d$par,r=r, model="lognorm")
plot(x,f1,type="l")
w <- seq(0, 2*r+2,length=150)
f2 <- dy.mixture(w, d$par, model="lognorm")
f3 <- dw.mixture(w, d$par, 6, model="lognorm")
plot(w,f3,type="l")
```
## End(Not run)

<span id="page-6-1"></span>fled *Fiber length determination*

#### **Description**

This function estimates fiber (tracheid) and fine (e.g. ray parenchyma cells and other small particles) lengths distribution in standing trees based on increment cores (cylindric wood samples). The data from the increment cores contain uncut fiber, fibers cut once or twice (cut by the borer) as well as non-fiber cells so-called 'fines'. A censored version of a mixture of the fine and fiber length distributions is therefore proposed to fit the data. The function offers two choices for the underlying density functions of the true unobserved uncut lengths of the fines and fibers in the increment core such as generalized gamma and log normal densities. The parameters of the mixture models are estimated by log likelihood maximization. The routine calls an optim() or nlm() functions for optimization procedure with the possibility to use a supplied gradient function. Some parameters of the generalized gamma mixture model can be fixed (rather than estimated) at the given values.

# Usage

```
fled(data=stop("No data supplied"), data.type="ofa", r=2.5,
   model="ggamma", method="ML", parStart=NULL, fixed=NULL,
   optimizer=c("optim","L-BFGS-B","grad"),lower=-Inf,upper=Inf,...)
```
# Arguments

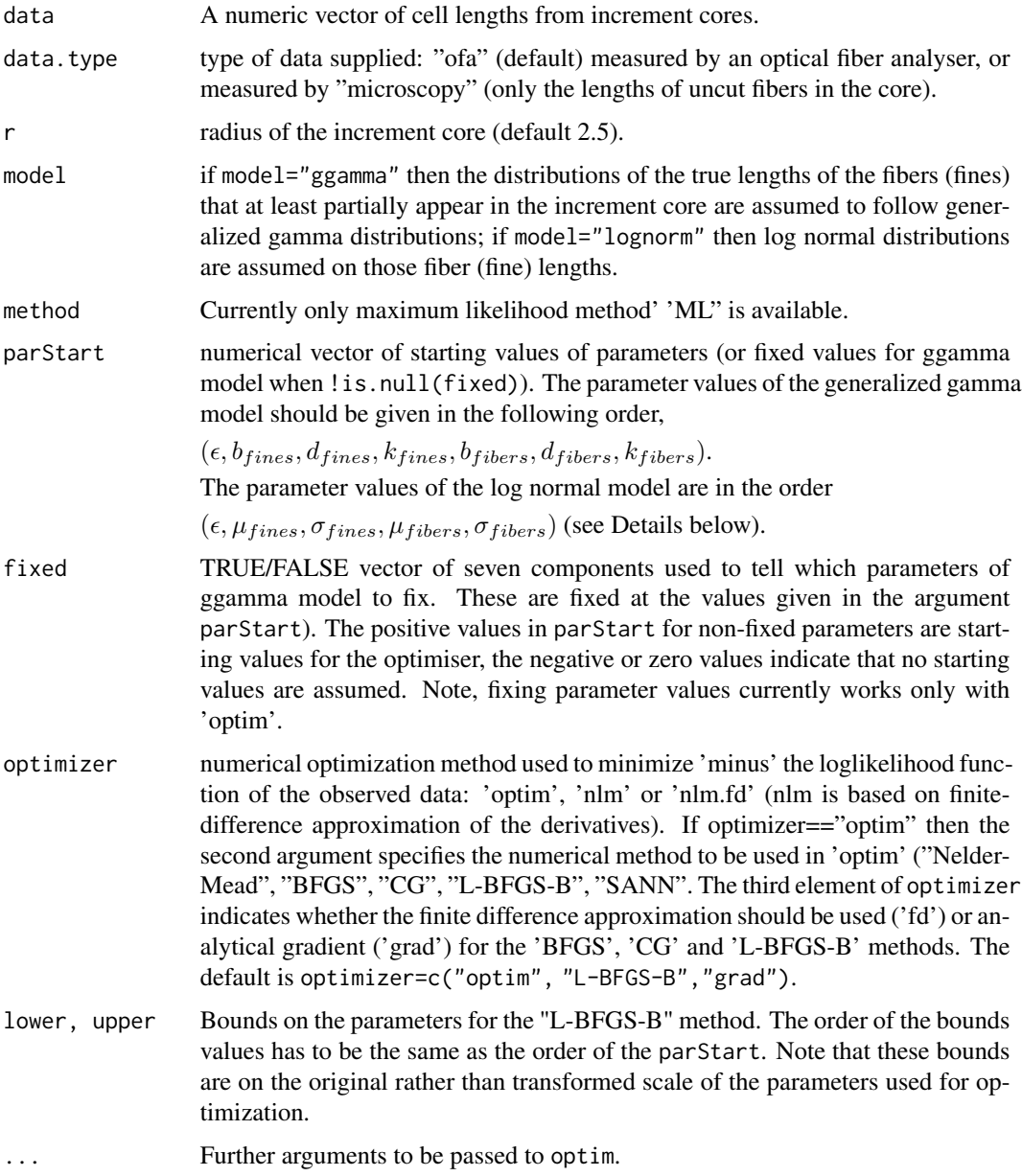

# Details

The probability density function of the three-parameter generalized gamma distribution proposed by Stacy (1962) can be written as

$$
f(y; b, d, k) = db^{-dk} y^{dk-1} \exp[-(y/b)^d]/\Gamma(k),
$$

where  $b > 0$ ,  $d > 0$ ,  $k > 0$ , and  $y > 0$ .

<span id="page-8-0"></span>fled the contract of the contract of the contract of the contract of the contract of the contract of the contract of the contract of the contract of the contract of the contract of the contract of the contract of the contr

The probability density function of the log normal distribution can be written as

$$
f(y; \mu, \sigma) = \exp[-(\log(y) - \mu)^2/(2\sigma^2)]/(y\sigma\sqrt{2\pi}),
$$

where  $\sigma > 0$  and  $y > 0$ .

# Value

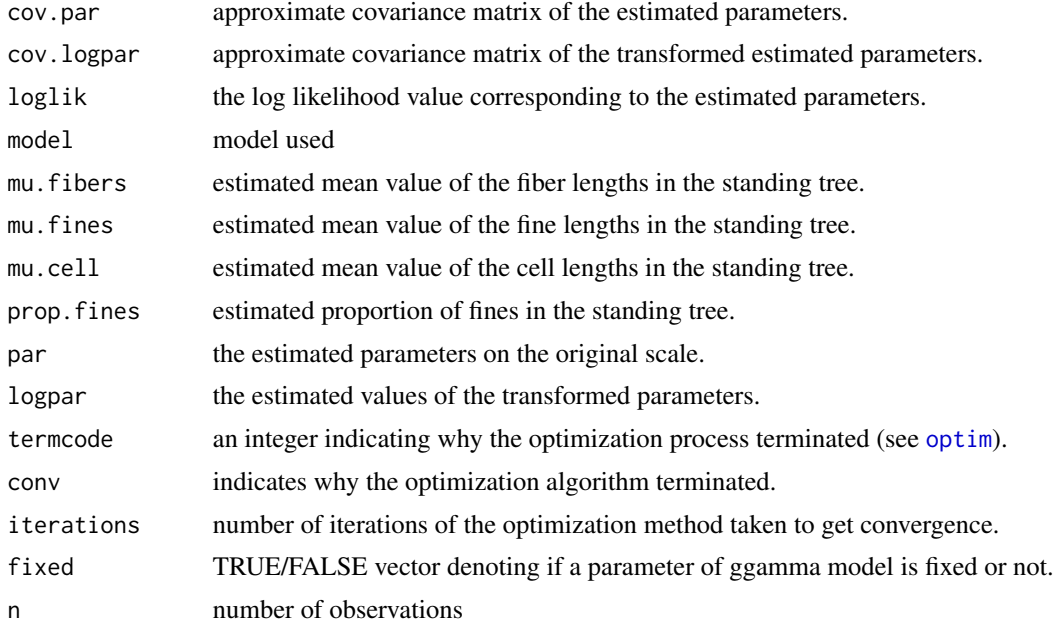

# Warning

Fixing the parameters with the generalized gamma model may lead to unstable results of the optim method.

# Note

The idea and some of the code for fixing parameters with optim() is due to Barry Rowlingson, October 2011.

# Author(s)

Sara Sjöstedt de Luna, Konrad Abramowicz, Natalya Pya Arnqvist

#### References

Svensson, I., Sjöstedt de Luna, S., Bondesson, L. (2006). Estimation of wood fibre length distributions from censored data through an EM algorithm. *Scandinavian Journal of Statistics*, 33(3), 503–522.

Chen, Z. Q., Abramowicz, K., Raczkowski, R., Ganea, S., Wu, H. X., Lundqvist, S. O., Mörling, T., Sjöstedt de Luna, S., Gil, M.R.G., Mellerowicz, E. J. (2016). Method for accurate fiber length

determination from increment cores for large-scale population analyses in Norway spruce. *Holzforschung*. Volume 70(9), 829–838.

Stacy, E. W. (1962). A generalization of the gamma distribution. *Annals of Mathematical Statistics*, 33(3), 1187–1192.

# Examples

```
library(fiberLD)
## using microscopy data (uncut fiber lengths in the increment core)
data(microscopy)
dat <- microscopy[1:200]
m1 <- fled(data=dat,data.type="microscopy",model="ggamma",r=2.5)
summary(m1)
plot(m1)
## and with log normal model...
m2 <- fled(data=dat,data.type="microscopy",model="lognorm",r=2.5)
summary(m2)
plot(m2)
## Not run:
## using data measured by an optical fiber analyser
data(cell.length)
d1 <- fled(data=cell.length,model="lognorm",r=6)
summary(d1)
plot(d1)
x11()
plot(d1,density.scale="uncut.core")
## change the model to generalized gamma
## and set lower and upper bounds on the parameters for
## the "L-BFGS-B" method ...
d2 <- fled(data=cell.length,model="ggamma",r=6,lower=c(.12,1e-3,.05,rep(.3,4)),
      upper=c(.5,2,rep(7,5)))
d2
summary(d2)
plot(d2,select=1)
## End(Not run)
```
microscopy *Data of uncut fiber lengths in the increment core*

#### Description

Simulated data of lengths of uncut fibers in the increment core (as measured by microscopy), under the assumption that the true lengths of those fibers that at least partially appear in the increment core follow a generalized gamma distribution with parameters par=c(2.4, 3.3, 1.5). Useful for illustrating the use of fled().

<span id="page-9-0"></span>

#### <span id="page-10-0"></span>plot.fled 11

# Usage

data(microscopy)

# Format

microscopy is a vector of 300 fiber lengths simulated from the density

```
dx.fibers.micro(x, par, r=2.5, model="ggamma") with parameters par=c(2.4, 3.3, 1.5)
```
plot.fled *FLED plotting*

# Description

The function takes a fled object produced by fled() and creates several density plots. When the data consists of cell lengths from the increment core measured by an optical fiber analyzer ("ofa"), the function creates a histogram of the given data values together with the estimated density of the mixture model and two separate plots of the estimated fiber and fine lengths densities in the standing tree. With a microscopy sample (consisting of the lengths of uncut fibers in the increment core) the function creates two plots, a histogram of the given data with the estimated density of lenghts of the uncut fibers in the increment core and the estimated fiber length density in the standing tree.

# Usage

```
## S3 method for class 'fled'
plot(x,select=NULL, density.scale="tree", rvec=NULL, xlab=NULL,
                   ylab=NULL, main=NULL, col=4, lwd=2, ...)
```
# Arguments

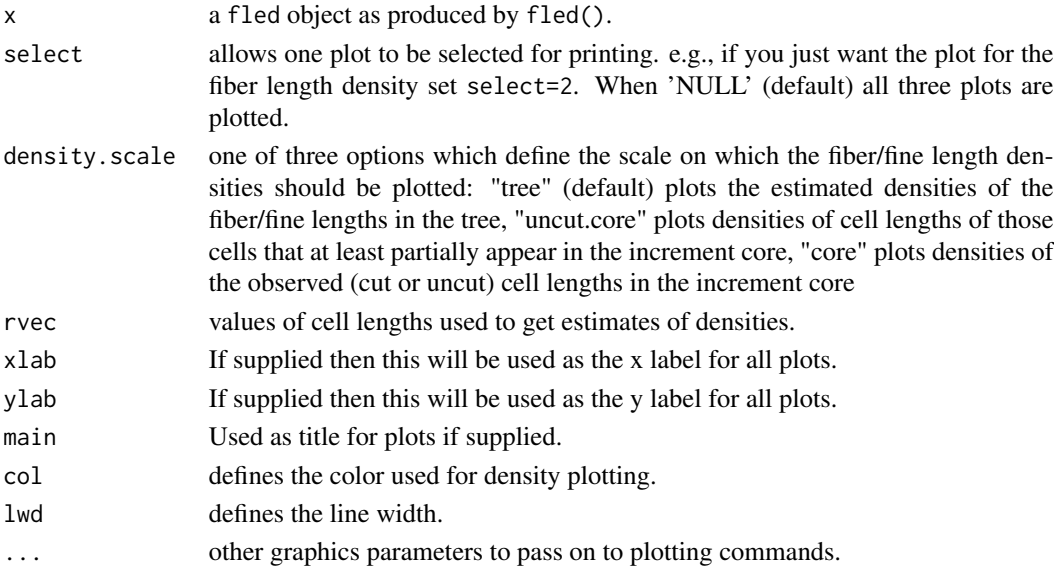

# <span id="page-11-0"></span>Value

The function generates plots.

# Author(s)

Sara Sjöstedt de Luna, Konrad Abramowicz, Natalya Pya Arnqvist

# References

Svensson, I., Sjöstedt de Luna, S., Bondesson, L. (2006). Estimation of wood fibre length distributions from censored data through an EM algorithm. *Scandinavian Journal of Statistics*, 33(3), 503–522.

Chen, Z. Q., Abramowicz, K., Raczkowski, R., Ganea, S., Wu, H. X., Lundqvist, S. O., Mörling, T., Sjöstedt de Luna, S., Gil, M.R.G., Mellerowicz, E. J. (2016). Method for accurate fiber length determination from increment cores for large-scale population analyses in Norway spruce. *Holzforschung*. Volume 70(9), 829–838.

# See Also

[fled](#page-6-1)

# Examples

## see ?fled help files

print.fled *Print a fiber length determination object.*

# Description

The default print method for a fled object.

#### Usage

## S3 method for class 'fled'  $print(x, \ldots)$ 

# Arguments

x, ... fitted model objects of class fled as produced by fled().

#### Details

Prints the model, type of data, estimated model parameters, optimized value of the minus log likelihood and number of observations supplied.

#### Author(s)

Sara Sjöstedt de Luna, Konrad Abramowicz, Natalya Pya Arnqvist

# <span id="page-12-0"></span>Description

Takes a fled object produced by fled() and produces various useful summaries from it.

# Usage

```
## S3 method for class 'fled'
summary(object,...)
## S3 method for class 'summary.fled'
print(x, digits = max(3, getOption("digits") - 3),...)
```
# Arguments

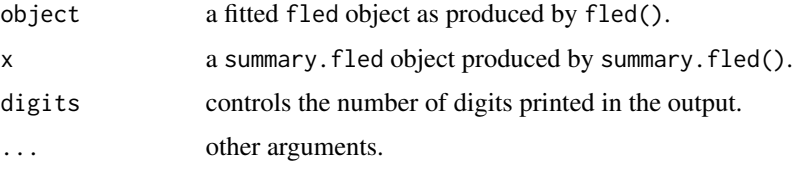

# Value

summary.fled produces the following list of summary information for a fled object.

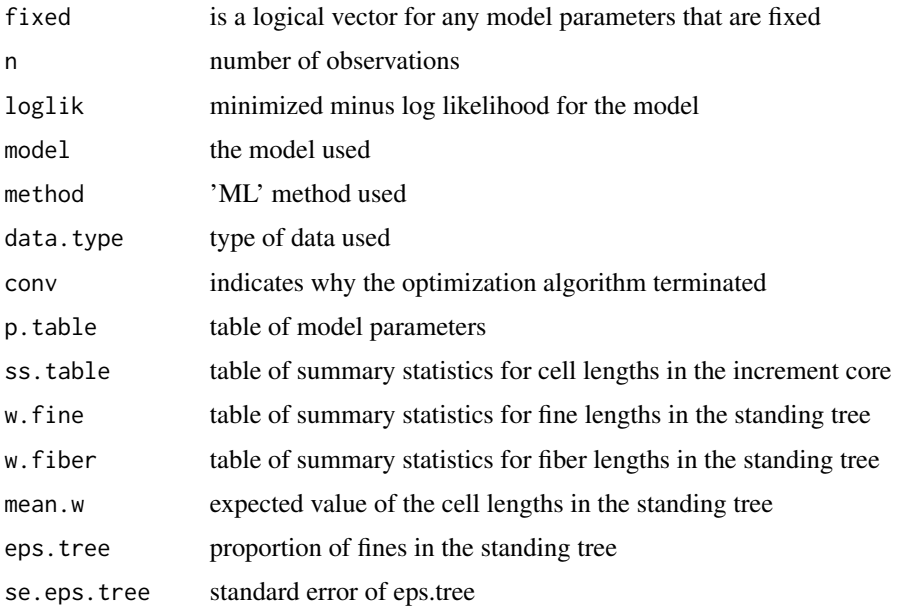

# <span id="page-13-0"></span>Author(s)

Sara Sjöstedt de Luna, Konrad Abramowicz, Natalya Pya Arnqvist

#### References

Svensson, I., Sjöstedt de Luna, S., Bondesson, L. (2006). Estimation of wood fibre length distributions from censored data through an EM algorithm. *Scandinavian Journal of Statistics*, 33(3), 503–522.

Chen, Z. Q., Abramowicz, K., Raczkowski, R., Ganea, S., Wu, H. X., Lundqvist, S. O., Mörling, T., Sjöstedt de Luna, S., Gil, M.R.G., Mellerowicz, E. J. (2016). Method for accurate fiber length determination from increment cores for large-scale population analyses in Norway spruce. *Holzforschung*. Volume 70(9), 829–838.

# See Also

[fled](#page-6-1)

# Examples

## see ?fled help files

# <span id="page-14-0"></span>Index

∗Topic fiber length summary.fled, [13](#page-12-0) ∗Topic generalized gamma summary.fled, [13](#page-12-0) ∗Topic mixture model summary.fled, [13](#page-12-0) cell.length, [3](#page-2-0) dw.fibers, *[7](#page-6-0)* dw.fibers *(*dx.fibers*)*, [4](#page-3-0) dw.fibers.micro *(*dx.fibers.micro*)*, [5](#page-4-0) dw.mixture, *[4](#page-3-0)* dw.mixture *(*dx.mixture*)*, [6](#page-5-0) dx.fibers, [4,](#page-3-0) *[6,](#page-5-0) [7](#page-6-0)* dx.fibers.micro, [5](#page-4-0) dx.mixture, *[4](#page-3-0)*, [6](#page-5-0) dy.fibers, *[7](#page-6-0)* dy.fibers *(*dx.fibers*)*, [4](#page-3-0) dy.fibers.micro *(*dx.fibers.micro*)*, [5](#page-4-0) dy.mixture, *[4](#page-3-0)*, *[6](#page-5-0)* dy.mixture *(*dx.mixture*)*, [6](#page-5-0)

fiberLD-package, [2](#page-1-0) fled, [7,](#page-6-0) *[12](#page-11-0)*, *[14](#page-13-0)*

microscopy, [10](#page-9-0)

optim, *[9](#page-8-0)*

plot.fled, [11](#page-10-0) print.fled, [12](#page-11-0) print.summary.fled *(*summary.fled*)*, [13](#page-12-0)

summary.fled, [13](#page-12-0)